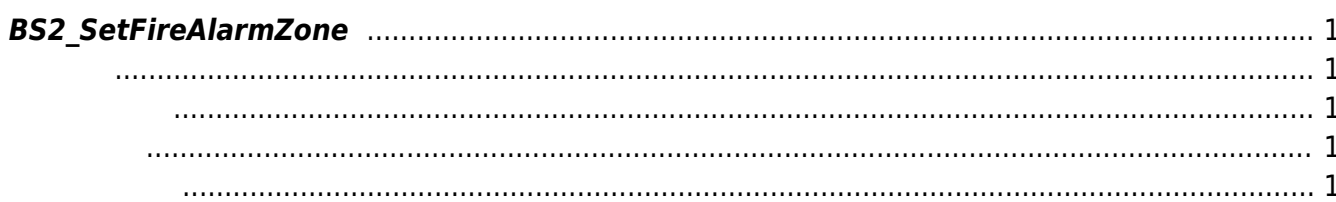

<span id="page-1-5"></span>[Zone Control API](http://kb.supremainc.com/bs2sdk./doku.php?id=ko:zone_control_api) > [BS2\\_SetFireAlarmZone](#page-1-5)

## <span id="page-1-0"></span>**BS2\_SetFireAlarmZone**

<span id="page-1-1"></span>#include "BS\_API.h"

화재 경보 구역을 설정합니다.

int BS2\_SetFireAlarmZone(void\* context, uint32\_t deviceId, BS2FireAlarmZone\* zones, uint32\_t zoneCount);

BS2FireAlarmZone

- <span id="page-1-2"></span>[In] *context* : Context
- $\bullet$  [In]  $deviceId$  :
- [In] *zones* : fire alarm zone
- $\bullet$  [In] *zoneCount* : fire alarm zone

BS\_SDK\_SUCCESS

<span id="page-1-4"></span>[BS2\\_GetFireAlarmZone](http://kb.supremainc.com/bs2sdk./doku.php?id=ko:bs2_getfirealarmzone)

<span id="page-1-3"></span>합니다.

- [BS2\\_GetAllFireAlarmZone](http://kb.supremainc.com/bs2sdk./doku.php?id=ko:bs2_getallfirealarmzone)
- [BS2\\_GetFireAlarmZoneStatus](http://kb.supremainc.com/bs2sdk./doku.php?id=ko:bs2_getfirealarmzonestatus)
- [BS2\\_GetAllFireAlarmZoneStatus](http://kb.supremainc.com/bs2sdk./doku.php?id=ko:bs2_getallfirealarmzonestatus)
- [BS2\\_SetFireAlarmZoneAlarm](http://kb.supremainc.com/bs2sdk./doku.php?id=ko:bs2_setfirealarmzonealarm)
- [BS2\\_RemoveFireAlarmZone](http://kb.supremainc.com/bs2sdk./doku.php?id=ko:bs2_removefirealarmzone)
- [BS2\\_RemoveAllFireAlarmZone](http://kb.supremainc.com/bs2sdk./doku.php?id=ko:bs2_removeallfirealarmzone)

From: <http://kb.supremainc.com/bs2sdk./>- **BioStar 2 Device SDK**

Permanent link: **[http://kb.supremainc.com/bs2sdk./doku.php?id=ko:bs2\\_setfirealarmzone](http://kb.supremainc.com/bs2sdk./doku.php?id=ko:bs2_setfirealarmzone)**

Last update: **2016/07/12 10:04**